## **II.2.1.3. Taux comparatif (méthode de la population type)**

Elle consiste à appliquer à une population de structure par âge donnée (**Px**), appelée population type des taux par âge observés d'une autre population dont on veut comparer les mortalités.

Cette méthode nous permet de faire des comparaisons globales entre pays.

**Px**: proportions d'individus d'âge **x tx**: taux brut à l'âge **x d**'une population t

Taux brut de mortalité  $= \sum P x$  tx

On substituera aux proportions Px, les proportions **Pcx** d'une population de référence (qui est la population type) et on calculera un taux comparatif.

## $TCM = \sum Pcx$  tx

Comparaison d'un niveau global de mortalité dans un pays A et B. On dispose du TBM du pays  $A = 14,3\%$ TBM du pays  $B = 17,7 %$ 

**Tableau 4. Calcul du taux comparatif en prenant la population du pays A comme population type.**

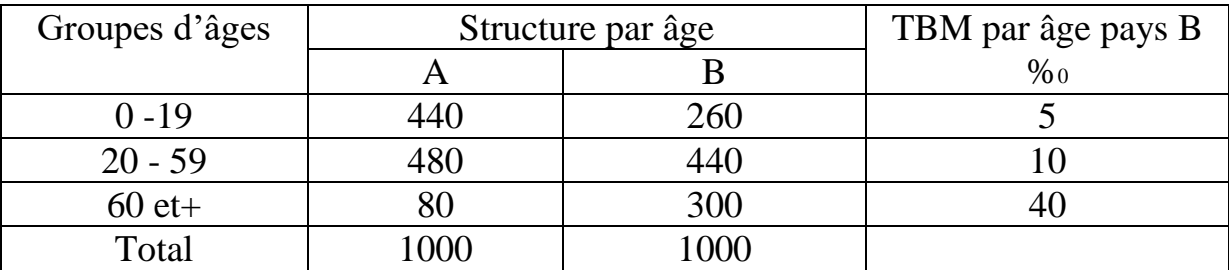

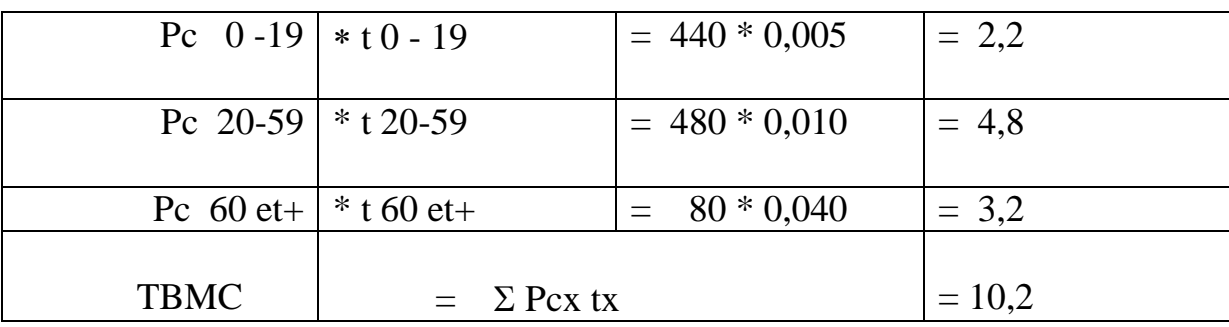

Contrairement à ce qu'incitait a pensé le seul examen des taux bruts de mortalité, la mortalité du pays B est sensiblement inférieure à celle du pays A et ce en neutralisant l'effet de structure.